CIN : 165993W81983P1C036332 168-8, ]AMUNALAL BAJAJ STREET, KOLKATA-7OOOO7 E mail : swatiproiectsltd@omail.com Phone: +91 9830077000/9988796071 Website: www.swatiprojects.com

31st August, 2023

To The Listing Department BSE Limited 25<sup>th</sup> Floor, P. J. Tower, Dalal Street, Mumbai- 400001

Dear Sir / Madam,

Sub.: Submission of documents

Ref: Scrip Code: CSE - 029458, BSE- 543914, MSEI Symbol: SWATI, ISIN: INE210F01016

This is to intimate you that we are submitting documents for M/s. Swati Projects Limited as per SEBI (LODR) Regulations, 2015 as follows:

#### 1. AGM Notice

This is for your intimation and record.

Thanking You.

Yours faithfully,

For Swati Projects Limited

Shash' Kim

**Chief Financial Officer** Name: Shashi Kumar

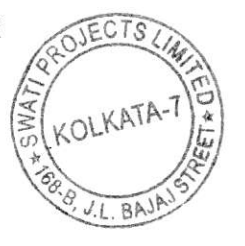

CIN: L65993WB1983PLC036332 168-B, JAMUNALAL BAJAJ STREET, KOLKATA-700007 E mail: swatiprojectsltd@gmail.com Phone: +91 9830077000 / 9988796071 Website: www.swatiprojects.com

#### NOTICE

Notice is hereby given that the Fortieth (40<sup>th</sup>) Annual General Meeting of the members of M/s. Swati Projects Limited will be held on Wednesday the 27<sup>th</sup> day of September, 2023 at 1:00 P.M. at the registered office of the Company at 168B, Jamunalal Bajaj Street, Kolkata - 700007 to transact the following businesses:

### **Ordinary Business:**

- 1. To receive, consider and adopt the audited financial statements (both consolidated & standalone) of the Company for the financial year ended  $31^{st}$  March, 2023 including the audited Balance Sheet (both consolidated & standalone) as at 31<sup>st</sup> March, 2023, the Statement of Profit and Loss (both consolidated & standalone) for the year ended on that date and the reports of the Board of Directors (the Board) and Auditors thereon.
- 2. To appoint a director in place of Sri Anurag Daga (DIN: 05239623), who retires by rotation and has offered himself for re-appointment.
- 3. To appoint Auditors and to fix their remuneration and in this regard to consider and if thought fit, to pass, with or without modification(s), the following resolution as an Ordinary Resolution:

"RESOLVED THAT M/s M. Modi & Associates, Chartered Accountants, (Firm Registration No. 319141E and Membership No. 054366) of Meridian, E-2/4, GP Block, 4<sup>th</sup> Floor, Sector-V, Salt Lake, Kolkata - 700091 be and are hereby appointed as Auditor of the Company to hold office from the conclusion of this Annual General Meeting to next Annual General Meeting of the Company on such remuneration to be mutually decided upon by the Directors and Auditors".

By Order of the Board of Directors For Swati Projects Limited

Ravi Todi

Company Secretary Name: Sri Ravi Todi 19th August, 2023

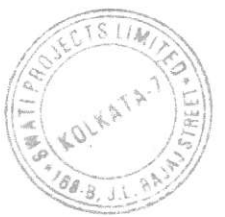

CIN : 165993W81983PLC036332 168-B, JAMUNALAL BAJAJ STREET, KOLKATA-700007 E mail: swatiproiectsltd @qma il. com Phone: +91 9830077000 / 9988796071 Website: www.swatiproiects.com

#### Notes:

- 1. In view of the massive outbreak of the COVID-19 pandemic, social distancing is a norm to be followed and pursuant to the Circular No. 14/2020 dated April 08, 2020, Circular No. 17/2020 dated April 13, 2020 issued by the Ministry of Corporate Affairs followed by Circular No. 20/2020 dated May 05, 2020 and Circular No. 02/2021 dated January 13, 2021 and all other relevant circulars issued from time to time, physical attendance of the Members to the AGM verue is not rcquired and general meeting be held through vidco confcrencing (VC). Hence, Members can attend and participate in the ensuing AGM through VC.
- 2. Pursuant to the Circular No. 14/2020 dated April 08, 2020, issued by the Ministry of Corporate Affairs, the facility to appoint proxy to attend and cast vote for the members is not available for this AGM. However, the Body Corporates are entitled to appoint authorised representatives to attend the AGM through VC and participate there at and cast their votes through e-voting.
- 3. The Members can join the AGM in the VC mode 15 minutes before and after the scheduled time of the commencement of the Meeting by following the procedure mentioned in the Notice. The facility of participation at the AGM through VC will be made available for 1000 members on first come first served basis. This will not include large Shareholders (Shareholders holding 2% or more shareholding), Promoters, Institutional lnvestors, Dircctors, Key Managerial Personnel, the Chairpersons of the Audit Committec. Nomination and Remuneration Committee and Stakeholders Relationship Committee, Auditors etc. who are allowed to attend the AGM without restriction on account of first come first served basis.
- 4. The attendance of the Members attending the AGM through VC will be counted for the purpose of reckoning the quorum under Section 103 of the Companies Act, 2013.
- 5. Pursuant to the provisions of Section 108 of the Companies Act, 2013 read with Rule 20 of the Companies (Management and Administration) Rules, 2014 (as amended) and Regulation 44 of SEBI (Listing Obligations & Disclosure Requirements) Regulations 2015 (as amended), and the Circulars issued by the Ministry of Corporate Affairs dated April 08, 2020, April 13, 2020 and May 05, 2020 the Company is providing facility of remote e-Voting to its Members in respect of the business to be transacted at the AGM. For this purpose, the Company has entered into an agreement with National Securities Depository Limited (NSDL) for facilitating voting through electronic means, as the

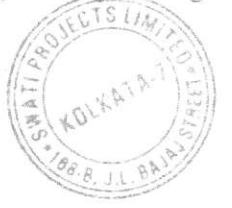

CIN: L65993WB1983PLC036332 168-B, JAMUNALAL BAJAJ STREET, KOLKATA-700007 E mail: swatiprojectsltd@gmail.com Phone: +91 9830077000 / 9988796071 Website: www.swatiprojects.com

- authorized agency. The facility of casting votes by a member using remote e-Voting system as well as venue voting on the date of the AGM will be provided by NSDL.
- 6. In line with the Ministry of Corporate Affairs (MCA) Circular No. 17/2020 dated April 13, 2020, the Notice calling the AGM has been uploaded on the website of the Company at www.swatiprojects.com. The Notice can also be accessed from the websites of the Stock Exchanges i.e. BSE Limited and National Stock Exchange of India Limited at www.bseindia.com and www.nseindia.com respectively and the AGM Notice is also available on the website of NSDL (agency for providing the Remote e-Voting facility) i.e., www.evoting.nsdl.com.
- 7. AGM has been convened through VC in compliance with applicable provisions of the Companies Act, 2013 read with MCA Circular No. 14/2020 dated April 08, 2020 and MCA Circular No. 17/2020 dated April 13, 2020, MCA Circular No. 20/2020 dated May 05, 2020 and MCA Circular No. 2/2021 dated January  $13, 2021.$

#### THE INSTRUCTIONS FOR MEMBERS FOR REMOTE E-VOTING AND JOINING GENERAL MEETING ARE AS UNDER: -

The remote e-voting period begins on 24<sup>th</sup> September, 2023 at 09:00 A.M. and ends on 26<sup>th</sup> September, 2023 at 05:00 P.M. The remote e-voting module shall be disabled by NSDL for voting thereafter. The Members, whose names appear in the Registrar of Members/Beneficial Owners as on the record date (cut-off date) i.e., 20<sup>th</sup> September, 2023, may cast their vote electronically. The voting right of shareholders shall be in proportion to their share in the paid-up equity share capital of the Company as on the cut-off date, being 20<sup>th</sup> September, 2023.

### How do I vote electronically using NSDL e-Voting system?

The way to vote electronically on NSDL e-Voting system consists of "Two Steps" which are mentioned below:

#### Step 1: Access to NSDL e-Voting system

A) Login method for e-Voting and joining virtual meeting for Individual shareholders holding securities in demat mode

In terms of SEBI circular dated December 9, 2020 on e-Voting facility provided by Listed Companies, Individual shareholders holding securities in demat mode are

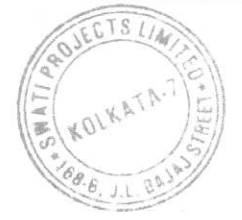

CIN: L65993WB1983PLC036332 168-B, JAMUNALAL BAJAJ STREET, KOLKATA-700007 E mail: swatiprojectsltd@gmail.com Phone: +91 9830077000 / 9988796071 Website: www.swatiprojects.com

allowed to vote through their demat account maintained with Depositories and Depository Participants. Shareholders are advised to update their mobile number and email Id in their demat accounts in order to access e-Voting facility.

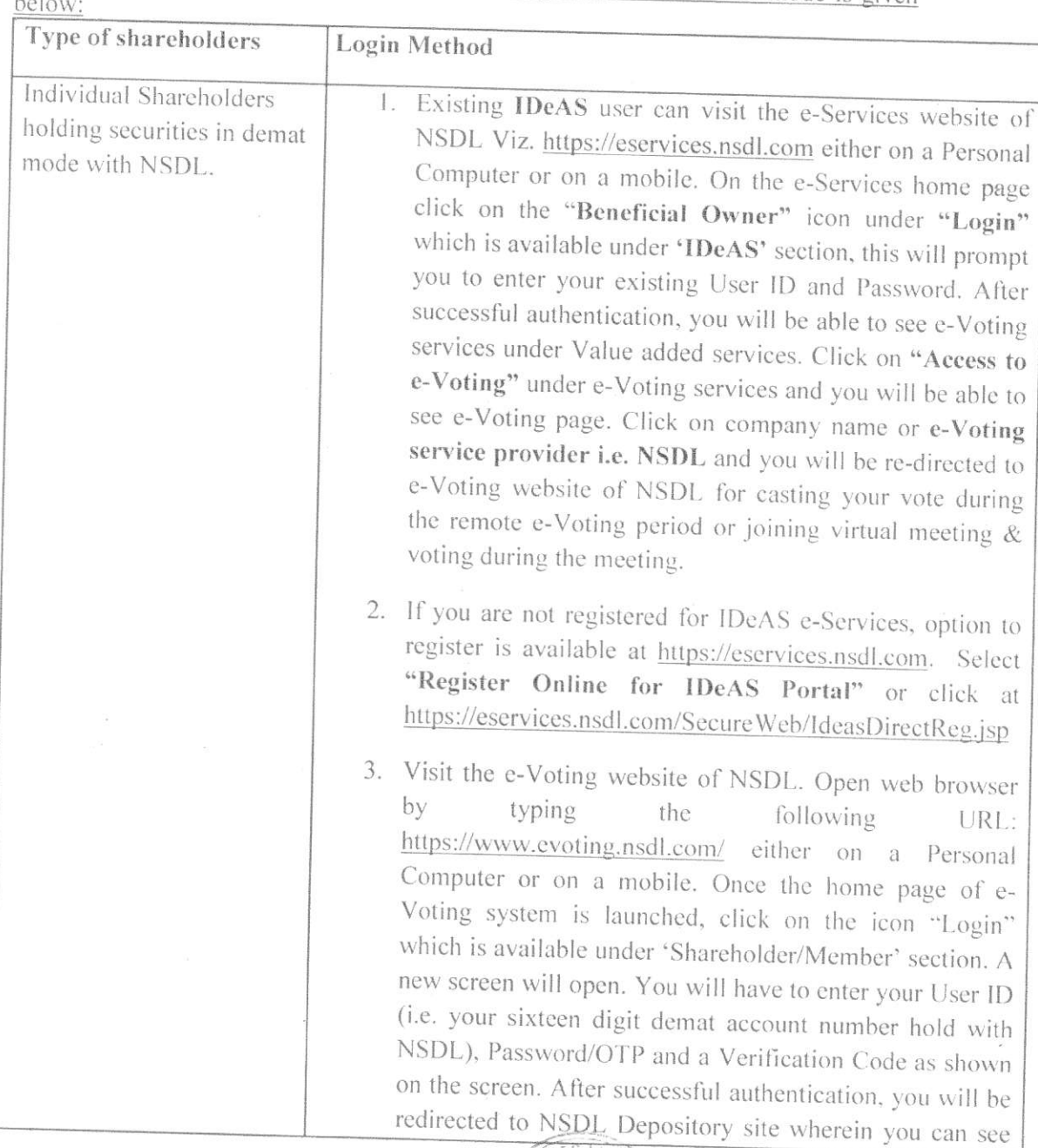

Login method for Individual shareholders holding securities in demat mode is given

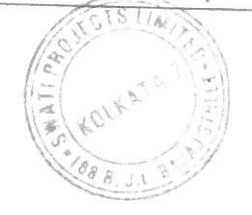

CIN: L65993WB1983PLC036332 168-B, JAMUNALAL BAJAJ STREET, KOLKATA-700007 E mail: swatiprojectsltd@gmail.com Phone: +91 9830077000 / 9988796071 Website: www.swatiprojects.com

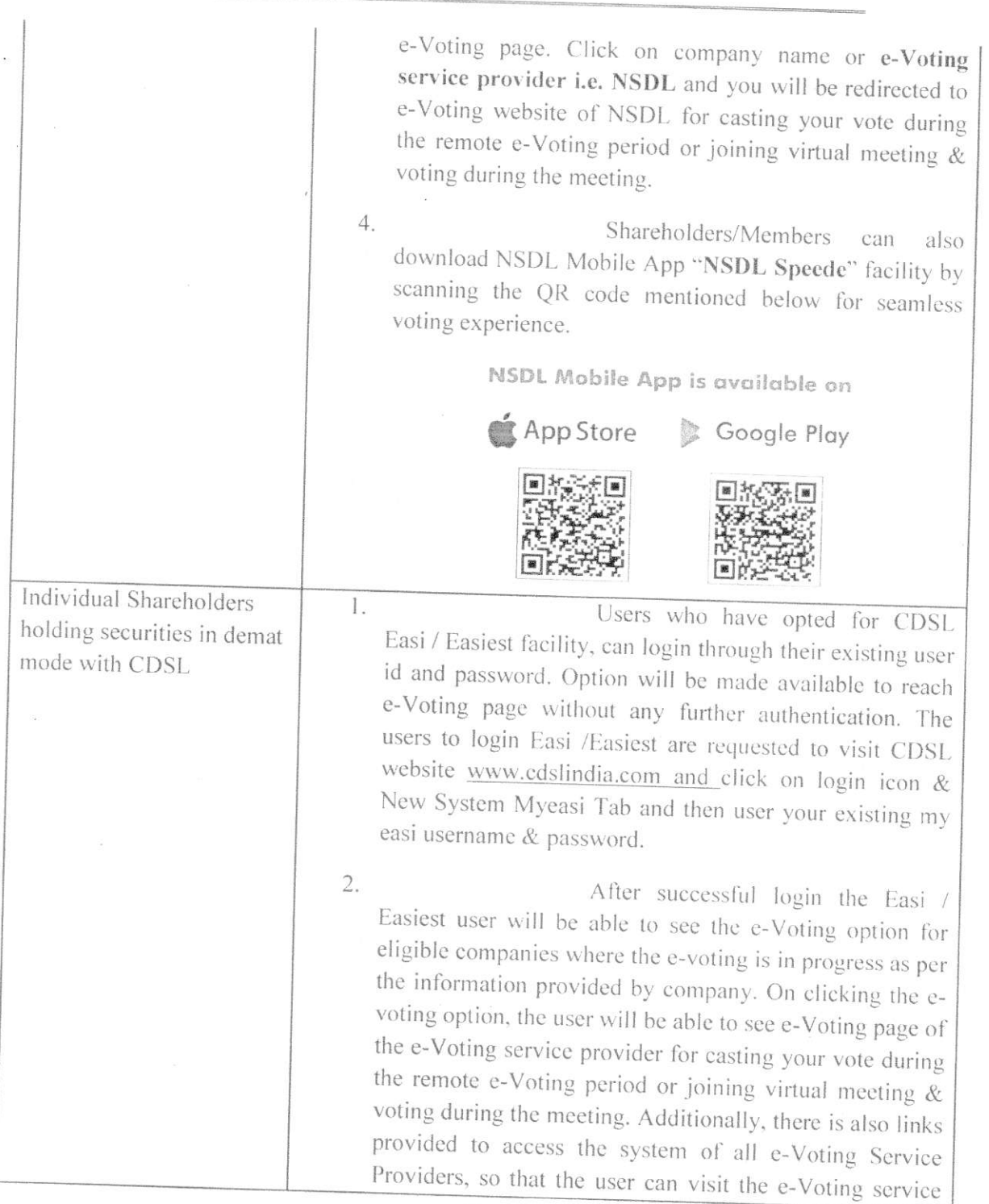

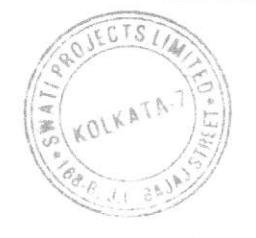

CIN: L65993WB1983PLC036332 168-B, JAMUNALAL BAJAJ STREET, KOLKATA-700007 E mail: swatiprojectsltd@gmail.com Phone: +91 9830077000 / 9988796071 Website: www.swatiprojects.com

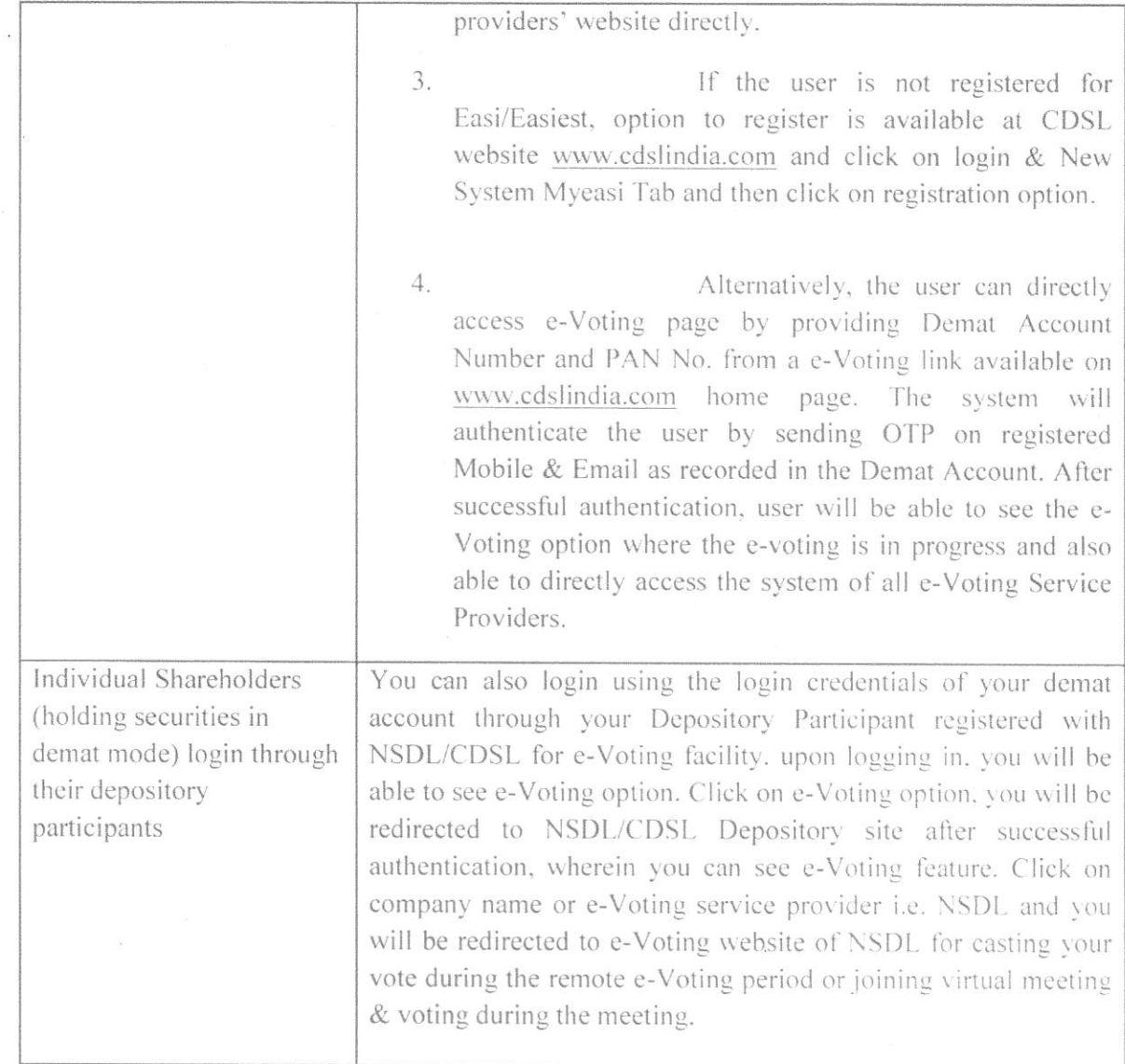

Important note: Members who are unable to retrieve User ID/ Password are advised to use Forget User ID and Forget Password option available at abovementioned website.

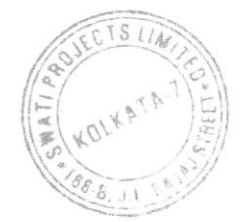

CIN: L65993WB1983PLC036332 168-B, JAMUNALAL BAJAJ STREET, KOLKATA-700007 E mail: swatiprojectsltd@gmail.com Phone: +91 9830077000 / 9988796071 Website: www.swatiprojects.com

### Helpdesk for Individual Shareholders holding securities in demat mode for any technical issues related to login through Depository i.e. NSDL and CDSL.

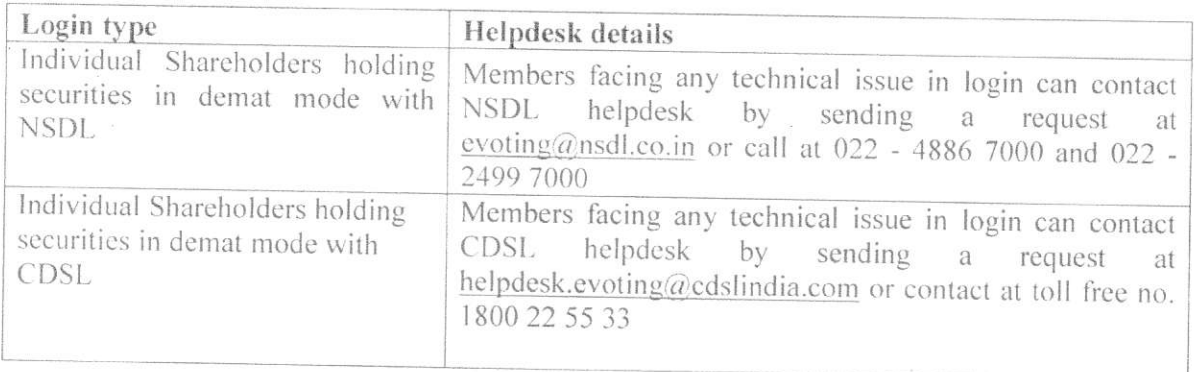

B) Login Method for e-Voting and joining virtual meeting for shareholders other than Individual shareholders holding securities in demat mode and shareholders holding securities in physical mode.

#### How to Log-in to NSDL e-Voting website?

- 1. Visit the e-Voting website of NSDL. Open web browser by typing the following URL: https://www.evoting.nsdl.com/ either on a Personal Computer or on a mobile.
- 2. Once the home page of e-Voting system is launched, click on the icon "Login" which is available under 'Shareholder/Member' section.

3. A new screen will open. You will have to enter your User ID, your Password/OTP and a Verification Code as shown on the screen. Alternatively, if you are registered for NSDL eservices i.e. IDEAS, you can log-in at https://eservices.nsdl.com/ with your existing IDEAS login. Once you log-in to NSDL eservices after using your log-in credentials, click on e-Voting and you can proceed to Step 2 i.e. Cast your vote electronically.

4. Your User ID details are given below:

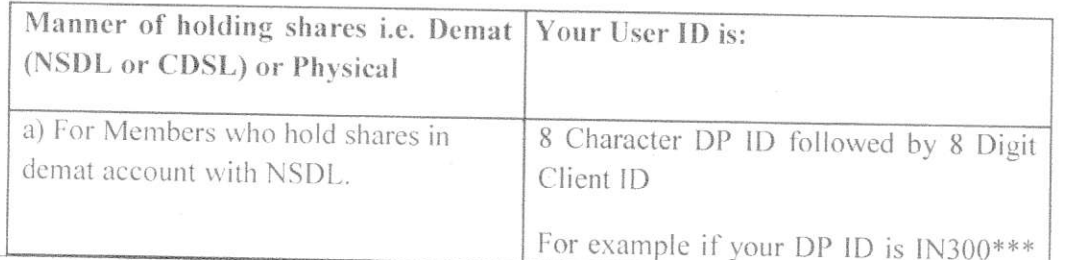

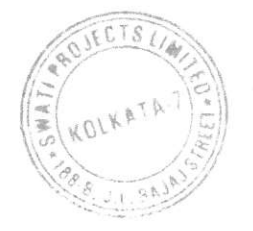

CIN: L65993WB1983PLC036332 168-B, JAMUNALAL BAJAJ STREET, KOLKATA-700007 E mail: swatiprojectsltd@qmail.com Phone: +91 9830077000 / 9988796071 Website: www.swatiprojects.com

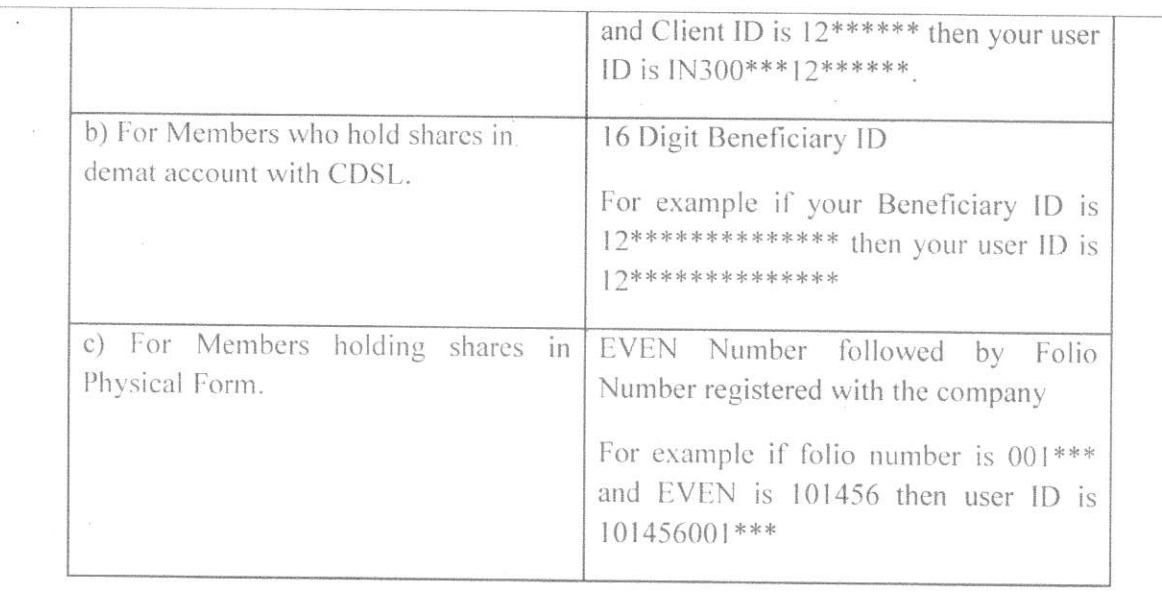

- 5. Password details for shareholders other than Individual shareholders are given below:
	- a) If you are already registered for e-Voting, then you can user your existing password to login and cast your vote.
	- b) If you are using NSDL e-Voting system for the first time, you will need to retrieve the 'initial password' which was communicated to you. Once you retrieve your 'initial password', you need to enter the 'initial password' and the system will force you to change your password.
	- c) How to retrieve your 'initial password'?

 $(i)$ 

- If your email ID is registered in your demat account or with the company, your 'initial password' is communicated to you on your email ID. Trace the email sent to you from NSDL from your mailbox. Open the email and open the attachment i.e. a .pdf file. Open the .pdf file. The password to open the .pdf file is your 8 digit client ID for NSDL account, last 8 digits of client ID for CDSL account or folio number for shares held in physical form. The .pdf file contains your 'User ID' and your 'initial password'.
- If your email ID is not registered, please follow steps mentioned below in  $(i)$ process for those shareholders whose email ids are not registered.

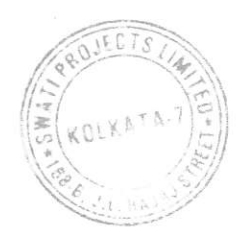

CIN: L65993WB1983PLC036332

168-B, JAMUNALAL BAJAJ STREET, KOLKATA-700007

E mail: swatiprojectsltd@gmail.com

Phone: +91 9830077000 / 9988796071

Website: www.swatiprojects.com

- 6. If you are unable to retrieve or have not received the "Initial password" or have forgotten your password:
	- a) Click on "Forgot User Details/Password?"(If you are holding shares in your demat account with NSDL or CDSL) option available on www.evoting.nsdl.com.
	- b) Physical User Reset Password?" (If you are holding shares in physical mode) option available on www.evoting.nsdl.com.
	- c) If you are still unable to get the password by aforesaid two options, you can send a request at evoting@nsdl.co.in mentioning your demat account number/folio number, your PAN, your name and your registered address etc.
	- d) Members can also use the OTP (One Time Password) based login for casting the votes on the e-Voting system of NSDL.
	- 7. After entering your password, tick on Agree to "Terms and Conditions" by selecting on the check box.
	- 8. Now, you will have to click on "Login" button.
	- 9. After you click on the "Login" button, Home page of e-Voting will open.

### Step 2: Cast your vote electronically and join General Meeting on NSDL e-Voting system.

### How to cast your vote electronically and join General Meeting on NSDL e-Voting system?

- 1. After successful login at Step 1, you will be able to see all the companies "EVEN" in which you are holding shares and whose voting cycle and General Meeting is in active status.
- 2. Select "EVEN" of company for which you wish to cast your vote during the remote e-Voting period and casting your vote during the General Meeting. For joining virtual meeting, you need to click on "VC/OAVM" link placed under "Join Meeting".
- 3. Now you are ready for e-Voting as the Voting page opens.
- 4. Cast your vote by selecting appropriate options i.e. assent or dissent, verify/modify the number of shares for which you wish to cast your vote and click on "Submit" and also "Confirm" when prompted.
- 5. Upon confirmation, the message "Vote cast successfully" will be displayed.

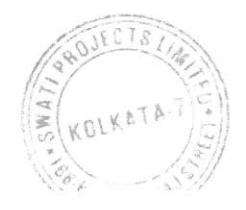

CIN: L65993WB1983PLC036332 168-B, JAMUNALAL BAJAJ STREET, KOLKATA-700007 E mail: swatiprojectsltd@gmail.com Phone: +91 9830077000 / 9988796071 Website: www.swatiprojects.com

- 6. You can also take the printout of the votes cast by you by clicking on the print option on the confirmation page.
- 7. Once you confirm your vote on the resolution, you will not be allowed to modify your vote.

#### **General Guidelines for shareholders**

- 1. Institutional shareholders (i.e. other than individuals, HUF, NRI etc.) are required to send scanned copy (PDF/JPG Format) of the relevant Board Resolution/ Authority letter etc. with attested specimen signature of the duly authorized signatory(ies) who are authorized to vote, to the Scrutinizer by e-mail to roshni.gupta0088@gmail.com with a copy marked to evoting@nsdl.co.in. Institutional shareholders (i.e. other than individuals, HUF, NRI etc.) can also upload their Board Resolution / Power of Attorney / Authority Letter etc. by clicking on "Upload Board Resolution / Authority Letter" displayed under "e-Voting" tab in their login.
- 2. It is strongly recommended not to share your password with any other person and take utmost care to keep your password confidential. Login to the e-voting website will be disabled upon five unsuccessful attempts to key in the correct password. In such an event, you will need to go through the "Forgot User Details/Password?" or "Physical User Reset Password?" option available on www.evoting.nsdl.com to reset the password.
- 3. In case of any queries, you may refer the Frequently Asked Questions (FAQs) for Shareholders and e-voting user manual for Shareholders available at the download section of www.evoting.nsdl.com or call on.: 022 - 4886 7000 and 022 - 2499 7000 or send a request to Ms. Pallavi Mhatre, Senior Manager at evoting@nsdl.co.in

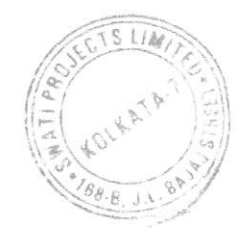

CIN: L65993WB1983PLC036332 168-B, JAMUNALAL BAJAJ STREET, KOLKATA-700007 E mail: swatiprojectsltd@gmail.com Phone: +91 9830077000 / 9988796071 Website: www.swatiprojects.com

#### Process for those shareholders whose email ids are not registered with the depositories for procuring user id and password and registration of e mail ids for e-voting for the resolutions set out in this notice:

- 1. In case shares are held in physical mode please provide Folio No., Name of shareholder, scanned copy of the share certificate (front and back), PAN (selfattested scanned copy of PAN card), AADHAR (self-attested scanned copy of Aadhar Card) by email to swatiprojectsItd@gmail.com.
- 2. In case shares are held in demat mode, please provide DPID-CLID (16 digit DPID + CLID or 16 digit beneficiary ID), Name, client master or copy of Consolidated Account statement, PAN (self-attested scanned copy of PAN card), AADHAR (self-attested scanned copy of Aadhar Card) to swatiprojectsltd@gmail.com. If you are an Individual shareholders holding securities in demat mode, you are requested to refer to the login method explained at step 1 (A) i.e. Login method for e-Voting and joining virtual meeting for Individual shareholders holding securities in demat mode.
- 3. Alternatively shareholder/members may send a request to evoting@nsdl.co.in for procuring user id and password for e-voting by providing above mentioned documents.
- 4. In terms of SEBI circular dated December 9, 2020 on e-Voting facility provided by Listed Companies, Individual shareholders holding securities in demat mode are allowed to vote through their demat account maintained with Depositories and Depository Participants. Shareholders are required to update their mobile number and email ID correctly in their demat account in order to access e-Voting facility.

### THE INSTRUCTIONS FOR MEMBERS FOR e-VOTING ON THE DAY OF THE **AGM ARE AS UNDER: -**

- a. The procedure for e-Voting on the day of the AGM is same as the instructions mentioned above for remote e-voting.
- b. Only those Members/ shareholders, who will be present in the AGM through VC facility and have not casted their vote on the Resolutions through remote e-Voting and are otherwise not barred from doing so, shall be eligible to vote through e-Voting system in the AGM.
- c. Members who have voted through Remote e-Voting will be eligible to attend the AGM. However, they will not be eligible to vote at the AGM.
- d. The details of the person who may be contacted for any grievances connected with the facility for e-Voting on the day of the AGM shall be the same person mentioned for Remote e-voting.

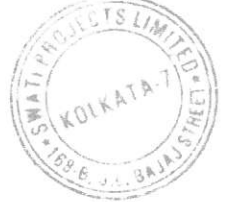

CIN : 165993WB1983PLCO36332 168-B, JAMUNALAL BAJAJ STREET, KOLKATA-700007 E mail: swatiprojectsltd@gmail.com Phone: +91 9830077000 / 9988796071 Website: www.swatiprojects.com

#### INSTRUCTIONS FOR MEMBERS FOR ATTENDING THE AGM THROUGH VC ARE AS UNDER:

- 1. Member will be provided with a facility to attend the AGM through VC through the NSDL e-Voting system. Members may access by following the steps mentioned above for Access to NSDL e-Voting system. After successful login, you can see link of "VC/OAVM" placed under "Join meeting" menu against company name. You are requested to click on VC/OAVM link placed under Join Meeting menu. The link for VC/OAVM will be available in Shareholder/Member login where the EVEN of Company will be displayed. Please note that the members who do not have the User ID and Password for e-Voting or have forgotten the User ID and Password may retrieve the same by following the remote e-Voting instructions mentioned in the notice to avoid last minute rush.
- 2. Members are encouraged to join the Meeting through Laptops for better experience.
- 3. Further Members will be required to allow Camera and use Internet with a good speed to avoid any disturbance during the meeting.
- 4. Please note that Participants Connecting from Mobile Devices or Tablets or through Laptop connecting via Mobile Hotspot may experience Audio/Video loss due to Fluctuation in their respective network. It is therefore recommended to use Stable Wi-Fi or LAN Connection to mitigate any kind of aforesaid glitches.
- 5. Shareholders who would like to express their views/have questions may send their questions in advance mentioning their name demat account number/folio number. email id, mobile number at swatiprojectsltd@gmail.com. The same will be replied by the company suitably.
- 6. The voting rights of shareholders shall be in proportion to their shares of the paidup equity share capital of the Company as on the cut-off date of  $20<sup>th</sup>$  September. 2023.
- 7. The shareholders shall have one vote per equity shares held by them as on the cut-off date of 20<sup>th</sup> September, 2023. The facility of e-voting would be provided once for every folio/client id, irrespective of the number of joint holders.
- 8. Roshni K Gupta & Associates, Practicing Company Secretary (Membership No. 51189. COP No. 26202) has been appointed as the Scrutinizer lo scrutinize thc e-voting process in a fair and transparent manner. The Scrutinizer shall within a period not exceeding three (3) working days from the e-voting , the e-voting

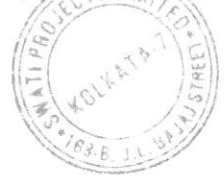

CIN: L65993WB1983PLC036332 168-B, JAMUNALAL BAJAJ STREET, KOLKATA-700007 E mail: swatiprojectsltd@qmail.com Phone: +91 9830077000 / 9988796071 Website: www.swatiprojects.com

- period unblocks the votes in the presence of at least two (2) witness not in the employment and make a Scrutinizer's Report of the votes cast in favour or against, if any, forthwith to the Chairman of the Company.
- 9. The results shall be declared on or after the AGM of the Company. The results declared shall be placed on the website of Swati Projects Limited within two (2) days of passing of the resolution at the AGM of the Company and will be communicated to The Calcutta Stock Exchange Limited, Metropolitan Stock Exchange of India Limited and BSE Limited.

By Order of the Board of Directors For Swati Projects Limited

Rai Todi

Company Secretary Name: Sri Ravi Todi  $19<sup>th</sup>$  August, 2023

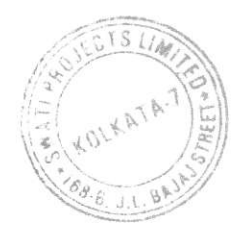

CIN: L65993WB1983PLC036332 168-B, JAMUNALAL BAJAJ STREET, KOLKATA-700007 E mail: swatiprojectsltd@gmail.com Phone: +91 9830077000 / 9988796071 Website: www.swatiprojects.com

Details of Directors seeking appointment/re-appointment at the Annual General Meeting:

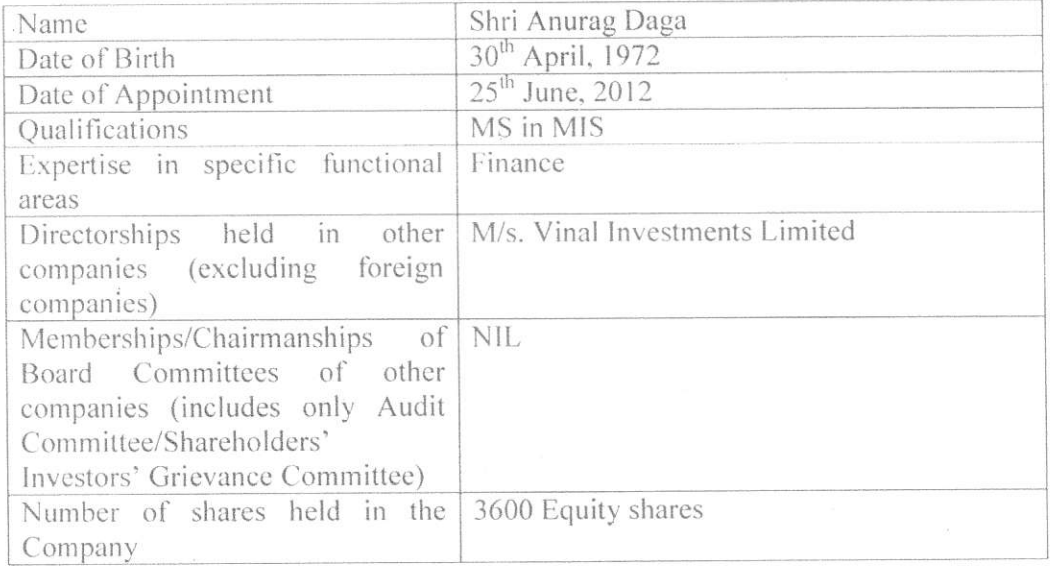

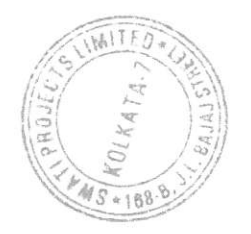

CIN: L65993WB1983PLC036332 168-B, JAMUNALAL BAJAJ STREET, KOLKATA-700007 E mail: swatiprojectsltd@gmail.com Phone: +91 9830077000 / 9988796071 Website: www.swatiprojects.com

#### **BALLOT FORM**

1) Name & Registered Address of the Sole/first named member:

2) Name of the Joint Holder(s), if any:

 $\mathbb{R}$ 

3) Registered Folio No. /DP ID No. (Applicable to Investors holding shares in Dematerialized Form):

4) Number of Ordinary Shares held:

5) EVEN (e-voting event number):

 $6)$  User-ID:

7) Password:

Notice is hereby given that the Fortieth Annual General Meeting of the members of M/s. Swati Projects Limited will be held on Wednesday the 27<sup>th</sup> day of September, 2023 at 1:00 PM at the registered office of the company at 168B, Jamunalal Bajaj Street, Kolkata-700007 to transact the following businesses:

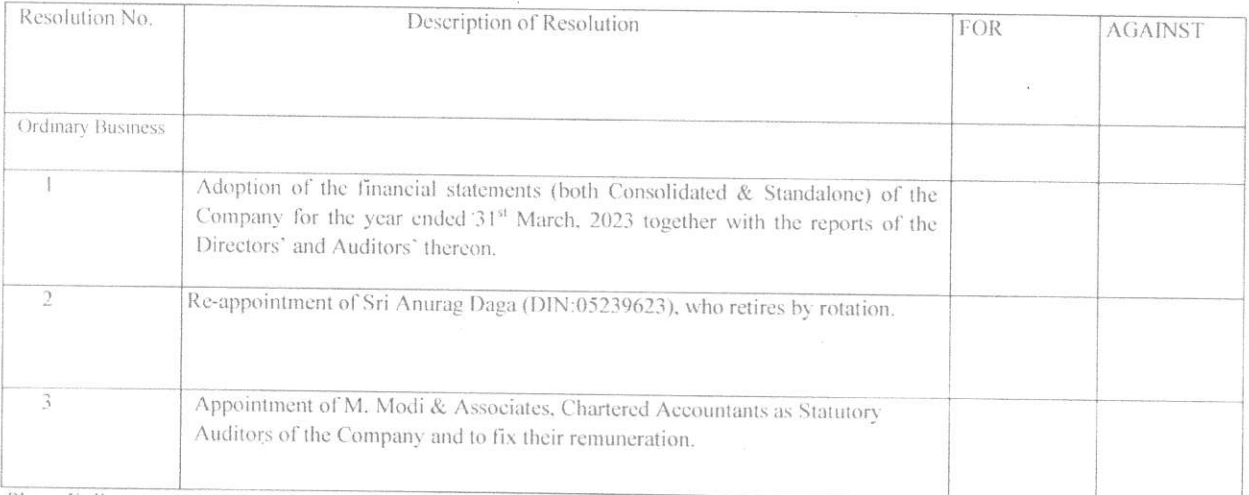

Place: Kolkata

Date:

Signature of the Member

Note: Please read the instructions printed below carefully before exercising your vote.

#### **INSTRUCTIONS:**

1. This Ballot Form is provided for the benefit of the Members who do not have access to e-voting facility.

2. A Member can opt for only one mode of voting i.e., either through e-voting or by Ballot. If a Member cast votes by both modes, then voting done through e-voting shall prevail and Ballot shall be treated as invalid.

3 For detailed instructions on e-voting, please refer to the notes appended to the Notice of the AGM.

4. The Scrutinizer will collate the votes downloaded from the e-voting system and votes received through Post to declare the final result for each of the Resolutions forming part of the Notice of the AGM.

CIN: L65993WB1983PLC036332 168-B, JAMUNALAL BAJAJ STREET, KOLKATA-700007 E mail: swatiprojectsltd@gmail.com Phone: +91 9830077000 / 9988796071 Website: www.swatiprojects.com

#### **ATTENDANCE SLIP**

(To be handed over at the entrance of the Meeting Hall)

Folio No.: DP-ID No.: Client-ID No.

Name of Member(s):

 $\frac{1}{2}$ 

Name of the Proxy holder:

Registered Address:

Number of Shares Held:

I hereby record my presence of the 40<sup>th</sup> Annual General Meeting of the Company held on Wednesday the 27<sup>th</sup> September, 2023 at 1.00 P.M. at Registered Office of the Company at 168B, Jamunalal Bajaj Street, Kolkata - 700007

Signature of the Member / Representative / Proxy Holder\*

\*Strike out whichever is not applicable

CIN: L65993WB1983PLC036332 168-B, JAMUNALAL BAJAJ STREET, KOLKATA-700007 E mail: swatiprojectsltd@gmail.com Phone: +91 9830077000 / 9988796071 Website: www.swatiprojects.com

(Pursuant to Section 105(6) of the Companies Act, 2013 and Rule 19(3) of the Companies (Management and Administration) Rules, 2014)

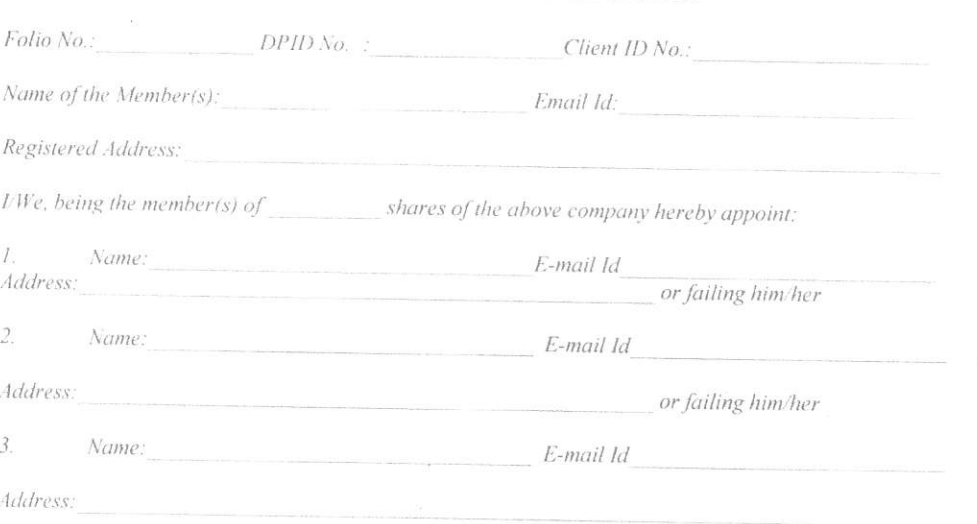

#### FORM OF PROXY

as my / our Proxy to vote for me / us, on my / our behalf at the  $40^{th}$  ANNUAL GENERAL MEETING of the Company held on Wednesday the 27<sup>th</sup> September, 2023 at 1:00 P.M. and at any adjournment thereof in respect of the following resolutions:

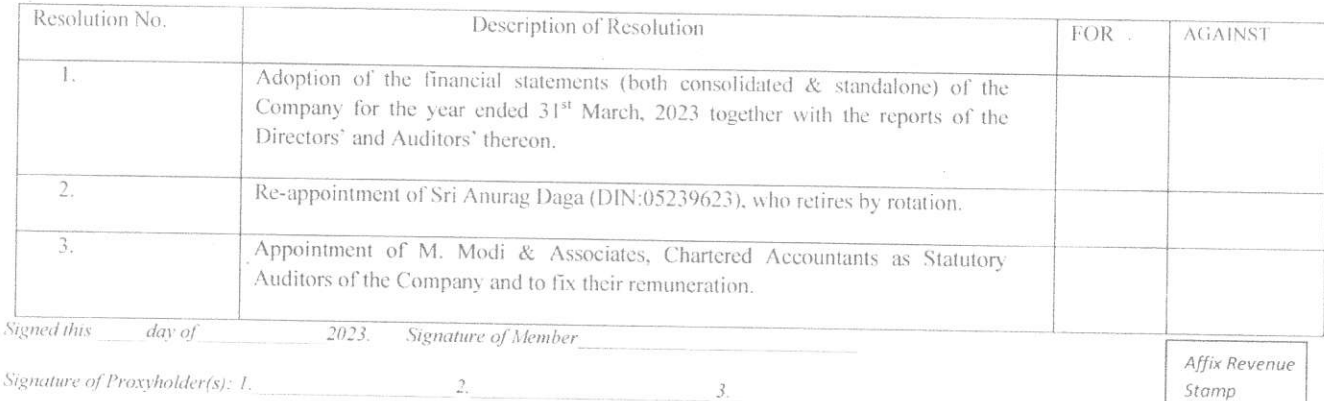

NOTE: The Form of Proxy duly completed must be deposited at the Registered Office of the Company, 168-B, Jamunalal Bajaj Street, Kolkata-700007 not later than 48 hours before the time for holding the Meeting.

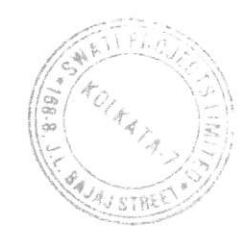

CIN: L65993WB1983PLC036332 168-B, JAMUNALAL BAJAJ STREET, KOLKATA-700007 E mail: swatiprojectsltd@qmail.com Phone: +91 9830077000 / 9988796071 Website: www.swatiprojects.com

#### ANNEXURE TO THE NOTICE FOR THE 40<sup>th</sup> ANNUAL GENERAL MEETING OF THE COMPANY TO BE HELD ON 27<sup>th</sup> SEPTEMBER, 2023

Name & Registered Address of Sole/First named Member:

Joint Holders Name (If any) :

Folio No. / DP ID & Client ID:

No. of Equity Shares Held

Dear Shareholder,

#### Subject: Process and manner for availing E-voting facility:

Pursuant to Provisions of Section 108 of the Companies Act, 2013, Rule 20 of the Companies (Management and Administration) Rules, 2014 as amended by the Companies (Management and Administration) Amendment Rules, 2015 and Regulation 44 of the SEBI (Listing Obligations and Disclosures Requirements) Regulations 2015, the Company is pleased to provide E-voting facility to the members to cast their votes electronically on all resolutions proposed to be considered at the Annual General Meeting (AGM) to be held on Wednesday, 27<sup>th</sup> September, 2023 at 1.00 PM, at 168-B, Jamunalal Bajaj Street, Kolkata-700007 and at any adjournment thereof. The Company has engaged the services of NSDL to provide the e-voting facility. The e-voting facility is available at the link evoting  $\omega$ nsdl.co.in.

The Electronic Voting Particulars are set out below:

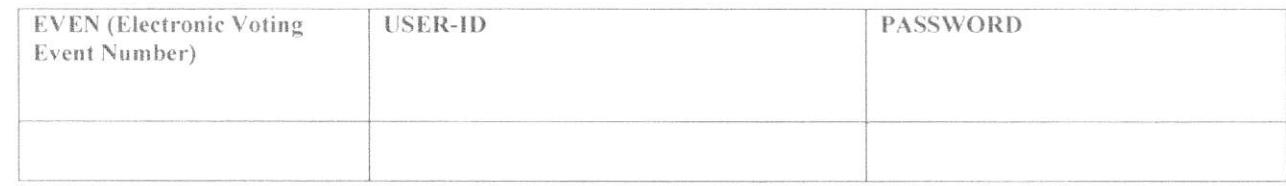

The E-voting facility will be available during the following voting period:

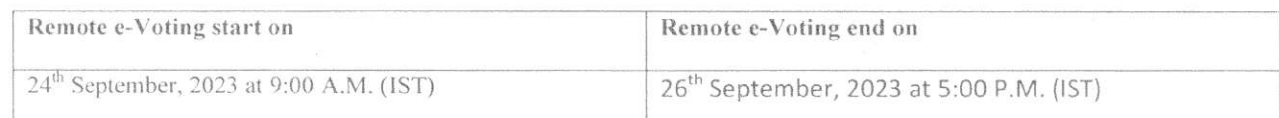

#Please read the instructions mentioned in the Notice before exercising your vote.

By Order of the Board For Swati Projects Limited

Place: Kolkata Date: 19/08/2023

Kay look Company Secretary

Sri Ravi Todi